Published by the International Software AG Users' Group and Software AG of North America, Inc.

# • 0 1. -. 0 B

| Users' Group NewsEducation Classes Available at Users' Conference1President's Message1Elections 19841SAGGROUP Secretary's Report3Committee to Investigate SAGGROUP Administration3Users' Conference Registration4Conference Registration Form5                                                                                                    |
|----------------------------------------------------------------------------------------------------|
| Regional ReportsFar East Region7Eastern Canada Region7Pacific Southwest Region8Rocky Mountain Region9Pacific Southwest Region9Southwestern Region10                                                                                                    |
| ADABAS NewsADABAS Product Rep's Report11DBA Tools SIG11ADABAS Special Interest Group Chairpersons12                                                                                                    |
| NATURAL NewsNATURAL Product Rep's Report13NATURAL Special Interest Group Chairpersons13                                                                                                    |
| COM-PLETE NewsCOM-PLETE Product Rep's Report14CTAM To VTAM Conversion14COM-PLETE Special Interest Group Chairpersons14                                                                                                    |
| Change/Enhancement NewsThe Change/Enhancement Process: An Overview15The Change/Enhancement Process: Status Report15Wanted: One Change/Enhancement Coordinator16Change/Enhancement Request Form17                                                                                                    |
| SOFTWARE AG NewsRecent Product Releases19Software AG Education News20Current Release Levels20Software AG Education Schedule21SAGUTILS22Early Warning22Customer Support Numbers22Tools Tapes22Need Some Help?22Software AG Contacts23Software AG Users' Group Regions in the United States23SAGGROUP Regional Meeting Schedule24Dates to Remember25Executive Committee25Editors25SAGGROUP Tools Submission/Request Form26Conference Session Tapes Order Form27Change of Address Form29 |

\*

### Education Classes Available at Users' Conference

Larry Jayne Software AG

Software AG will be giving formal education classes at their Users' Conference scheduled April 29–May 3, 1984 in Anaheim, California.

At past Users' Conferences, the educational activities were primarily one and one-half hour tutorial sessions consisting of lectures.

These new education classes are a major change in direction in the type of material being presented during the conference. They will consist of interactive in-depth discussions between the attendees and instructors including lecture material and detailed technical handouts. With the varying degrees of experience present, from new users to users with ten or more years of experience, all attendees will have an opportunity to obtain some new technical skills useable when they return back to their jobs after the conference.

The classes being offered include:

ADABAS Physical File Design (1/2 day)

ADABAS Restart/Recovery (1/2 day)

NATURAL Security (1 day) COM-PLETE V4.3 Application Enhancements (1/2 day) COM-PLETE V4.3 Systems

Enhancements (1/2 day) In discussions with users about these classes, several have indicated an interest in sending additional staff members to the conference due to

their ability to receive formal training. The classes are in addition to participation in technical presentations, discussions, and activities throughout the conference.

If you are planning to attend the Users' Conference it is recommended that you register early.

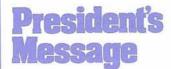

Brett Aubrey TransCanada PipeLines

Looking at several past issues of this Newsletter, I've noted a few points that I'd like to raise, as they present some minor concerns (at least from my standpoint):

• An amazingly high percentage of Newsletter articles are from persons that have some sort of official or positional connection with the Users' Group— Regional Reps, Executive Committee, SIG Chairpersons, SAG (usually SAGNA) employees, etc.

• Of the articles from persons not in the above category, there is often another employee in the same organization with a SAG-GROUP position, or the writer has previously been involved in SAGGROUP, or the writer is a consultant.

• With the exception of non-U.S. Regional Reports, a very low percentage of articles come from anywhere but the U.S. · A brief (and not very scientific) analysis of the organizations actively involved in SAGGROUP indicates a substantially longer and stronger association on the part of some organizations, for the benefit of all. This statement applies to more than newsletter articles of course-the same is true for many Regional meetings, for example.

I heartily applaud all persons and their organizations who have expended the effort to be actively involved in SAG-GROUP and I recognize that not all fit into my somewhat arbitrary categories, above. I would, however, like to encourage more global (literally and figuratively) participation.

Input from a wider segment of the User community will benefit everyone. Many of you whom we haven't heard from, must be doing some great things with SAG products, using techniques that could be applied by other Users. Please feel free to use the Newsletter to tell us about them-you don't have to be a SIG Chairperson or Regional Rep or whatever to provide us with good ideas. Also, it's an International Users' Group-I'd appreciate hearing from Users wherever you are.

Participation in areas other than the Newsletter is encouraged too. I feel that SAG-GROUP is very fortunate in having the amount and quality of participation that we do, but we still have difficulties sometimes when we need people, filling some SIG Chairs, for instance. I recognize that due to business conditions not everyone is able to participate, but give it some thought. We can often do with an extra hand.

# **Elections 1984**

Roy Richardson Management Applied Programming, Inc.

Nominations are now open for the International Software AG Users' Group (SAGGROUP) officers and Product Representatives to begin terms of service in May, 1984. All officers and Product Representatives are members of the SAGGROUP Executive Committee. The positions to be filled are:

1. President (2 year term). The President of SAGGROUP represents the Users' Group to Software AG. The President presides over and conducts all General Meetings and Executive Committee Meetings. 2. Vice-President (1 year term). The Vice-President performs the duties of the President in the absence of the President and any duties delegated by the President.

3. Secretary (2 year term). The Secretary keeps minutes of Executive Committee Meetings and is responsible for SAG-GROUP correspondence.

4. ADABAS Product Representative (1 year term). The ADABAS Product Representative represents the interests of the ADABAS users to Software AG and the Executive Committee. He is also responsible for all ADABAS Special Interest Groups (SIG's).

5. COM-PLETE Product Representative (1 year term). The COM-PLETE Product Representative represents the interests of the COM-PLETE users to Software AG and the Executive Committee. He is also responsible for all COM-PLETE Special Interest Groups (SIG's). 6. NATURAL Product Representative (2 year term). The NATU-**RAL Product Representative** represents the interests of the NATURAL users to Software AG and the Executive Committee. He is also responsible for all NATURAL Special Interest Groups (SIG's).

Each officer and Product Representative attends two Executive Committee Meetings annually. One is held immediately prior to the Annual Users' Conference at the site of the Users' Conference. The other Executive Committee Meeting is held in Reston, Virginia for two days during late October or early November. Each officer and Product Representative also spends time during the

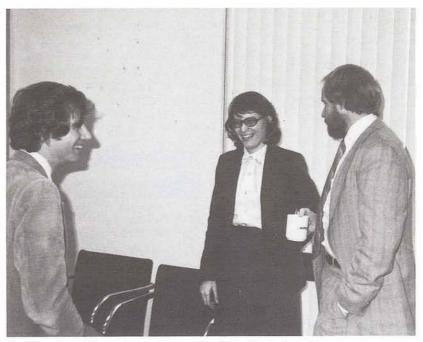

(Left to right) Ken Howard, Jennifer Lee, Brett Aubrey

year communicating with users and Software AG.

If you or someone you know is interested in being a candidate for one of these offices, please contact:

Mr. Roy D. Richardson Management Applied Programming, Inc. 6420 Wilshire Blvd, Suite 200 Los Angeles, California 90048 (213) 658-7220

Nominations must be in by February 10, 1984. Balloting will be by mail during March and April, and in person during the first two days of the Users' Conference in Anaheim. The elected officers and Product Representatives will be announced during the General Session of the Users' Conference on Wednesday and will be installed at the conclusion of the Users' Conference.

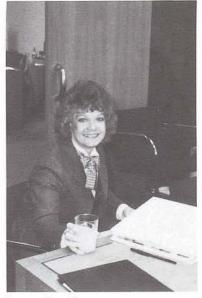

Lynne Snelling

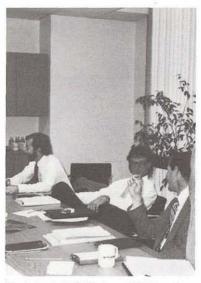

(Left to right) Richard Wolverton, Kevin Wilson, Roy Richardson Attending the meeting but not shown above: Ralph Jenks, John Kaye, Bob Becker, Larry Jayne, Eric Stratmann

### SAGGROUP Secretary's Report

Ken Howard University of Victoria

Your Executive Committee met on November 3 and 4 at SAGNA's headquarters in Reston, to discuss progress on projects undertaken for the current year, and to make plans for the coming Users' Conference in Anaheim.

Discussions continue with SAGNA on methods of avoiding conflicts between concurrent sessions. For instance, this year SIG meetings shall be held on Tuesday evening, which is otherwise free of planned activities. We hope the evening will be spent getting to know people with common interests, and making a start on projects and simple communication which may continue throughout the year. There is a possibility that future conferences shall be scheduled from Sunday through Friday as the breadth of topics which interest us continues to expand.

You shall again this year be receiving ballots to vote on proposed constitutional amendments. Some amendments are designed to consolidate and streamline the constitution, others to assist continuity on the Executive Committee. An important new set of by-laws expands upon the responsibilities of Executive Committee members.

Look to a report from Jennifer Lee in this Newsletter on the status of the SAGGROUP Administration Committee. A sidelight to that investigation is an experiment the Executive Committee shall be conducting, between now and the conference. in the use of electronic mail. You may be interested to know that SAGNA also is looking into the possibility of on-line Technical Support, as a potentially more efficient and successful means of communicating with us. Imagine the benefits which "computer conferencing" may hold in store for us.

Important annual events soon coming your way are the Technical Support Survey and voting for Change/Enhancements. These activities consume a lot of time—yours, members of the Executive Committee and those who volunteer to assist them. SAGNA and SAG both continue to attest to the value they attach to what we have to say in these activities. Please participate!

### Committee to Investigate SAGGROUP Administration

Jennifer Lee The Aerospace Corporation

The Committee to Investigate a SAGGROUP Administration Separate from the Vendor (Investigations Committee) reported a set of preliminary findings to the Executive Committee on November 4th. A final report will be made available at the International Conference in Anaheim.

The first step in establishing an independent SAGGROUP administrative organization is the development and maintenance of a User Profile System. Participation in the User Profile System (UPS) would be on a voluntary basis only. The Committee proposed two serial goals for the UPS:

1. The User Profile System would contain information regarding each member's environment, such as hardware, operating system, software, and applications. The UPS would be used to generate ballots for formal voting issues.

2. The UPS would be expanded to include information pertinent to Special Interest Group activities.

The Committee is continuing to investigate options for the maintenance and control of the User Profile System.

The Investigations Committee is also addressing the feasibility of hiring a Manager to perform the administrative functions of an independent user

group organization. Some of the functions defined to be within the scope of this organization entail:

the collection and dissemination of user profile information and maintenance of the UPS;
the collection, data entry, and tabulation of the change/enhancements;

 clerical support, including typing, filing, ballot preparation, and mailings;

membership registration and the central exchange of contact information for a particular user, group of users, or consultants;
the cataloging of user articles and educational offerings.

The Committee is investigating the costs and benefits of an independent administrative organization. The committee welcomes any ideas and comments you have to offer.

### Users' Conference Registration

Larry Jayne Software AG

The 13th Annual Users' Conference is not far off. In fact, this Anaheim conference is approximately one and one-half months earlier than last years conference in New Orleans (April 29th vs. June 5th). In order to expedite the registration process we mailed out Users' Conference Registration Packets to all U.S. users and to all affiliates during October. The packets included registration forms, preliminary technical agenda, return envelope, and information about airlines, post-conference trip, Disneyland facilities, and the companion program.

If you did not receive a packet, please call the Users' Conference Registrar at 703/860-5050 and request a Users' Conference Registration Packet. If you simply wish to register for the conference, please complete the Users' Conference Registration Form enclosed in this newsletter and send it to:

Users' Conference Registrar Software AG of North America, Inc. 11800 Sunrise Valley Drive Reston, Virginia 22091 USA

Upon receipt of the completed form, we will send you a confirmation of registration and additional details about the conference and the Disneyland Hotel and Convention Center.

We recommend that you REGISTER EARLY, as a late registration fee of \$100 will be added to all registrations postmarked after March 23, 1984. A \$100 late cancellation fee will be charged for those who cancel their registration after April 20, 1984. A \$300 no-show fee will be assessed for those who have registered, do not attend the conference, and fail to cancel their registration by April 27, 1984.

| AT               |                                                                                                    |                                                                                                    |
|------------------|----------------------------------------------------------------------------------------------------|----------------------------------------------------------------------------------------------------|
|                  |                                                                                                    | CONFERENCE REGISTRATION FORM                                                                                                    |
|                  | REACH                                                                                                    | Thirteenth International                                                                                                    |
|                  | FOR THE<br>STARS                                                                                                    | Software AG Users' Conference<br>April 29–May 3, 1984 Anaheim                                                                                                    |
|                  |                                                                                                    | REGISTRATIONS MUST BE RECEIVED PRIOR TO MARCH 23, 1984                                                                                                    |
| Please           | Conferen Name                                                                                                    |                                                                                                    |
| Fill Out         |                                                                                                    |                                                                                                    |
| Form             |                                                                                                    |                                                                                                    |
| Completely       |                                                                                                    |                                                                                                    |
| Type<br>or Press |                                                                                                    |                                                                                                    |
| Firmly           |                                                                                                    |                                                                                                    |
|                  |                                                                                                    |                                                                                                    |
|                  | Country                                                                                                    | Telephone Number ( )                                                                                                    |
| Please           | User Consultant                                                                                                    | Guest Affiliate SAGNA Employee                                                                                                    |
| Check            | FEES: Conferee \$595                                                                                                    | Companion \$295 Consultant \$995                                                                                                    |
|                  | 2. A \$100 fee will be charged                                                                                                    | dded to registrations which are received post marked after March 23, 1984.         or those who cancel after April 20, 1984.         be charged to those who register, fail to cancel, and do not attend.         d to any Conference Function.         Payment Enclosed         P.O. Number |
| Send             | Company                                                                                                    |                                                                                                    |
| Invoice<br>To    | Address                                                                                                    |                                                                                                    |
| 10               | City, State, Zip                                                                                                    |                                                                                                    |
|                  | Country                                                                                                    |                                                                                                    |
|                  | Attention                                                                                                    |                                                                                                    |
|                  | "The undersigned registrant acknowledges<br>America, Inc. (SAGNA). They have been pre<br>sions of separate agreements between SAG | that the materials utilized in these sessions are proprietary to Software AG of North<br>ared for exclusive use of SAGNA's customers and are subject to the nondisclosure provi-<br>IA and each of its customers."                                                                           |
|                  |                                                                                                    | Attendee's signature (Must be signed by attendee)                                                                                                    |
|                  | SAGNA sometimes takes pictures of SAGNA<br>to this activity to SAGNA before the meeting                                           | sponsored meetings for inclusion in SAGNA publications. Please submit any objections<br>g.                                                                                                    |
| For              | Invoice Number                                                                                                    | Date Invoiced                                                                                                    |
| Software         |                                                                                                    | Date Paid                                                                                                    |
| AG of<br>North   | Check Number                                                                                                    |                                                                                                    |
| America,         |                                                                                                    |                                                                                                    |
| Inc.<br>Use Only |                                                                                                    | <b>Return to Users' Conference Registra</b>                                                                                                    |
|                  | DO NOT REMOVE<br>SAGNA ACCOUNTING DEPT. COPY                                                                                      | <b>5 SOFTUARE AG</b><br>OF NORTH AMERICA, INC<br>11800 Sunrise Valley Drive<br>Reston, Virginia 22091<br>(703) 860-5050                                                                                                    |

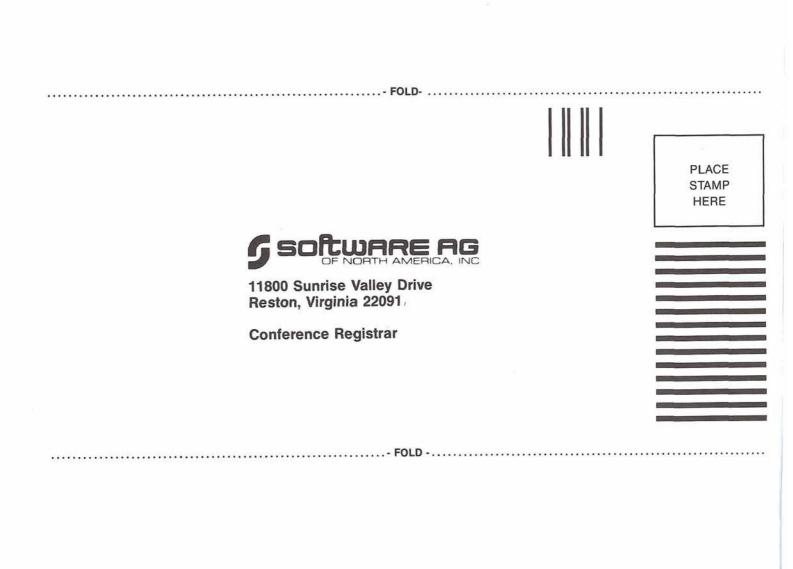

### **Far East Region**

Shiro Suemasu Software AG, Far East

The 10th General Meeting of Far East Region User's Group was held on 21st June, 1983 in Tokyo. There were 75 attendees from 48 installations.

Mr. Shimizu greeted the users and gave an outline of the activities and events in the previous fiscal year, 1982.

Mr. Keiji Ueda of Nissan Motor Co., Ltd. was newly elected as president of Far East Users' Group. New committee members nominated by the executive committee members met with other users' approval. The activities and the balance of the previous fiscal year were reported. The budget and the activity plans for this year were accepted with unanimous approval.

In the latter half of the meeting, a famous Japanese journalist, Mr. Soichiro Tahara invited by SAGFE as a guest speaker, made a speech entitled "1983, Turning-point for the new era." It was a very interesting speech.

### Eastern Canada Region

Jan Warren ULTRACOM Consulting Services Ltd.

The Eastern Canada Region Users' Group met on September 27th in Toronto. The meeting was hosted by Ted Hillis of Consumers' Gas and attended by 32 people from 22 companies.

The meeting began by handling the administrative business which included explanation of the newly written "Guidelines for RDNA Support by Canadian Users' Group Activities" fashioned after a similar agreement between Software AG of North America and the American Users. The guidelines were summarized for the benefit of the Users.

The meeting proceeded with an explanation by Jan Warren of the Guidelines and Recommendations written for ADABAS, NATURAL and ADAMINT. They are provided in a set of four manuals she has put together for the Department of Industrial and Regional Expansion titled: ADABAS Design Guide, NATU-RAL Design Guide, ADAMINT Design Guide, and Data Base Administration Reference Manual. The latter was written for the benefit of the DBA area at DRIE while the other three were written for the designers and programmers working with ADABAS. As DRIE employs consultants for much of the development, the guidelines and recommendations were necessary and followed as standards. Despite the fact that the manuals were written to focus on DRIE, many requests were made by the users for copies and a plan for reproduction will be made. The discussion of NATURAL guidelines specifically, brought on further discussions of guidelines with respect to core limits in NATURAL programs. Program skeletons were included for on-line update programs which seem to solve the core limit but no recommendations were made for batch programs at all. Unfortunately no definite suggestions were made but perhaps in the future, we can come up with a recommendation.

Following the coffee break, Brian Lee provided an explanatory demonstration, with the use of transparencies, of ADABAS's new PREDICT. As PREDICT was to be included on the SM04 NATURAL V1.2 tape, there was much interest in the product. He provided a walk through of the various functions of the dictionary.

The final item of the agenda was a short demonstration by Jan Warren of the generic guery programs provided by Software AG of Canada for the Users. The programs were originally written by Jim Forestell from Software AG of North America. some modifications were done at the Cambridge office of Software AG of Canada and the version shown included modifications done by Jan Warren herself. The programs enable end users to do quick queries on any file on the database-Jan limiting that to userview files. The programs are on a tape being passed from User to User across Canada so that anyone who wishes to make use of them may copy them and do so. These programs are not supported by Software AG of Canada, however, Jan has spent some time working with them and will give help when necessary.

### Pacific Southwest Region

Clola Ferris The Aerospace Corporation

The June 24, 1983 meeting was hosted by Alan Florence at CCH Computax, El Segundo, California.

The Region established an Education Committee with Myron Pullen, TICOR Mortgage, as chair. The committee is responsible for researching and arranging classes for the regional users' group. Reports and discussions on the International Conference were the major topics of the June meeting. Clola Ferris, The Aerospace Corporation, described the responsibilities of regional representatives as reviewed by Dian Odell at the conference, and Jennifer Lee, gave a report on the SAG-GROUP Executive Committee meetings.

The Software AG future products presented at the conference were discussed. The Region's Software AG sales representatives volunteered to demo available future products to the users.

The July 29, 1983 meeting was hosted by Monte Hipple of Software AG in Newport Beach.

The users are making a concerted effort to update and distribute a name and address list for the region. First, a form has been sent to the users for names of users, addresses, telephone numbers, and licensed products. Michele Goldman, Regional Secretary, is coordinating this effort with the users and Software AG sales representatives.

Myron Pullen, Education Committee, presented a policy for refunds for the user group sponsored education classes. The policy, which is similar to Software AG's refund policy, was approved by the attending users. Certificates of Completion were presented to attendees of the region sponsored NATURAL Advanced Techniques class held in March.

Bob Taylor, SSR Manager, Dean Sales, SSR, and Monte Hipple, Sales Representative from the Western Regional Office, presented a live demonstration of two new Software AG products, NATURAL SECURITY, and PREDICT, the data dictionary for the NATURAL environment. Bob answered many questions from the users' group regarding both new products. Bob is planning a trip to Reston next week where he should acquire more information about both software products.

The August 26, 1983 meeting was hosted by MSgt. Roger Barry at Camp Pendelton Marine Corp. Base, Oceanside.

Michele Goldman, The Aerospace Corporation, reported the licensed and general membership lists have been given to Monte Hipple of Software AG to review current licensing status. Currently, the number of company votes is to be determined by the number of primary products licensed by that company. The primary products are ADABAS, NATURAL, and COM-PLETE. As additional SAG products become available, the issue of voting status will be reviewed again.

Myron Pullen, TICOR Mortgage, will set up an Educational Committee survey to determine the educational needs of the user group. One of his questions is whether the DBA or the end-user community needs additional classes.

First Lt. Lindsy Strait, U.S.M.C., talked about the importance of establishing a good relationship with the end-user community. He suggested making the end-users an important part of the development team. Too often, systems fail because this type of relationship is overlooked. Camp Pendelton is a regional location within the U.S.M.C. They are attempting to implement a major Marine Corp. system in a seven (7) phase approach.

Clola Ferris, The Aerospace Corporation, presented the mechanics and rationale of the ADABAS Data Dictionary system as designed and used by her organization. She emphasized the fact that the Data Dictionary has become a vital tool for both the development and maintenance of systems. She displayed the Data Dictionary's interface in all preliminary and physical design phases. All Aerospace forms and documentation were presented and offered to any company that may benefit from its use.

In an open discussion period, the group related technical difficulties they had experienced. The topics discussed were:

- · Reloading the Checkpoint file
- Reordering data under SM07
- · Copying NATURAL programs.

The point was made that despite any problems, the users were generally pleased with the SAG products.

### Rocky Mountain Region

Steven P. Larsen Utah Job Service

The November 4th meeting was opened by Mike Wagner, American Home Video, who introduced Mike Ater from Software AG. Mike Ater reviewed the status of the Software AG organization structure and the status of new products.

John Kriegbaum, State of Colorado, discussed the results of his education survey for the Rocky Mountain Region. As a result, a NATURAL Security class will be scheduled in the near future.

A round-table discussion followed with various technical problems and questions being raised and solutions being proposed.

The last item on the agenda was a demonstration of PREDICT by Greg Lohman of Software AG.

### Pacific Southwest Region

#### Clola Ferris

The Aerospace Corporation

The September 30 meeting was hosted by Nissan Motor Corporation, Gardena, California.

George Kamida gave a User presentation on the use of Software A.G. products at Nissan. Roy Richardson of Management Applied Programming, Los Angeles, who is the COM-PLETE Performance and Tuning SIG chair, gave presentations on "Managing VSAM and ISAM Datasets in a COM-PLETE Environment" and "COM-PLETE Performance and Tuning Forum." Edie Carroll reported on the status and problems of the NATURAL End-Users' Group that she formed at The Aerospace Corporation.

Two educational classes have been proposed to the Region. Myron Pullen of TICOR is researching a NATURAL Administration Workshop to be taught by Software A.G. Jennifer Lee, The Aerospace Corporation, suggested a COM-PLETE Performance and Internals class with Mike Dietz as the instructor.

The October 28 meeting was hosted by Citicorp, Los Angeles, California.

The region was very fortunate to have Eric Seifert of Citicorp, N.Y., who is the Large Data Base SIG chair, lead a discussion on large data bases. Several problems and solutions came out of the Users' exchange.

Kripa Goswany of Citicorp gave a User presentation on the modeling tool, BEST1, used at Citicorp to determine the impact of new applications on the technical physical and software environment. BEST1 was enhanced with an in-house developed subsystem that uses ADABAS files to store information in order to determine ADABAS calls impact. The Citicorp staff also gave the Users' Group a live demonstration of a NATURAL menu-driven Information Center application developed in-house for end-users to query credit card status data.

The November 18 meeting was hosted by TICOR, Los Angeles, California.

Roy Richardson of Management Applied Programming, Los Angeles, and Jennifer Lee of The Aerospace Corporation, El Segundo, gave a report on the SAG Users' Group Executive Committee meeting held in Reston, VA in November.

The TICOR data base administration staff gave three valuable presentations to the Users. Mark Ambrose shared a NATU-RAL program that formats and prints NATURAL codes and messages. Myron Pullen described the use of TRIM to do command log analysis. Ted Dumetz gave out the NATURAL programs he developed to do automated ADABAS file estimation.

### Southwestern Region

Leah Teutsch Alton Ochsner Medical Foundation

The agenda for the September 16, 1983 meeting was as follows:

 Regional business and announcements

 Round table discussion where every user present discussed current problems, solutions, and accomplishments

• Technical presentation by Kevin Heimbaugh of Software AG on the PREDICT product

The Southwestern Region wants to thank Bob Holub of Superior Oil for the excellent job he did last year as the Regional Representative.

Items discussed during the round table discussion were as follows:

 Austin American-Statesman, Austin, Texas

Running ADABAS 4.1.1 SM5, NATURAL 1.1 SM9, NATURAL 1.2 SM3, DOS/VSE Rel. 3.0, CICS 1.5. Converting from NAT 1.1 to NAT 1.2. Continuing to develop circulation system. • Teacher Retirement System,

Austin, Texas

Installation: DOS/VSE on IBM 4341, heavy CICS, ADABAS SM07 as of September 16, NAT-URAL 1.2 SM3.

• Southland Royalty Co. Environment: 4341 (8 meg); DOS/VSE; VM; ADABAS SM5 SM 7 ADABAS. PREDICT Beta Test Site: PREDICT is installed on the test machine.

 North Texas State University Running VM/MVT/MVS/MUSIC on NAS 8040; ADABAS 4.1 SM5; COM-PLETE 4.1; NATU-RAL 1.2 SM3. Moving from MVT to MVS. Trying to find a method for running COM-PLETE online utility ULOGM in batch. Looking for data entry system that will run under COMPLETE. University of Texas at Austin Run 3081D with 16 megs. COM-PLETE 4.3, roll data sets on 3380's, testing roll-staging, bug in COMPASS logon screen that allows logon without knowing password (fix is available). NATURAL 1.2, SM3 on production data base, SM04 on test data base. Beta-testing PRE-DICT. ADABAS 4.1 SM7 on 3380's processing 10-12 million calls/day.

 Coastal Corporation Developing a general inquiry system for end users. It is a menu driven system which displays available fields and files. Working on batch version for large reports. L. Kuchinski has developed a NATURAL crossreference system similar to COBOL X-Ref. Also lists proarams fetched. Lists fields under each file. Installed NATU-RAL/VSAM and will be installing NATURAL/Security. Working on NATURAL transaction analyzer from command log.

 Alton Ochsner Medical Foundation

Running COM-PLETE 4.3, ADABAS 4.1 SM5, NATURAL 1.2. Performance still a problem but finally being attributed to high CPU and channel utilization as well as Software AG products. Have been experiencing high utilization of COM-PLETE Roll file #1. There is a fix to balance the use.

# ADABAS Product Rep's Report

#### John Kaye Foremost Insurance Company

The November Executive Committee meeting was held on Nov. 2–4, and I will not spend my time here regaling you, dear reader, with a blow by blow description of the minutes. Rather, I would like to pass on to you some of my impressions regarding the events leading up to the meeting, and their impact on the meeting itself.

As you will recall, Dan Nolan presented his letter of resignation from the Presidency of SAGGROUP on September 30th. Brett Aubrey, whom we had elected as Vice President, did a truly remarkable job of taking over on very short notice and assuring that the November meeting would go on as planned, and with a worthwhile agenda. I extend my personal thanks to Brett for his efforts, and feel that everyone in the user community owes him a debt of gratitude as well.

But I believe the most significant impact of this "changing of the guard" was that it made each member of the Executive Committee pause to consider his/her responsibilities to SAG-GROUP as an elected officer. Everyone made an extra effort to be cooperative. Thus, even though there were several new members on the Committee (myself included), we worked almost from the start as a cohesive unit to address the various questions, concerns, and problems set before us by the user community.

Of the topics addressed, there seems to have been a single central theme: the need for better and more immediately accessible user-to-user and user-to-SAGNA communication. Several suggestions were put forth to address this. One of the most promising was to give top priority to development of a User Profile System of limited scope. Yes, I am aware that this has been proposed, considered, talked about, and dreamed of for almost as long as SAGGROUP has existed. But I feel confident that Richard Judd will be able to work with the plan approved by the Executive Committee and have a system available by next May.

Software AG indicated that they were looking into the feasibility of establishing an electronic mail network for use between themselves and the user community. Ken Howard, Secretary to the Executive Committee, proposed that we as users could take an independent step in this direction by opening individual accounts with one of the existing packet-switching networks and establishing an informal channel for user-touser information exchange.

On an entirely unrelated topic, Galen Hansen has recently sent Larry Jayne an updated copy of the DBA tools tape. Galen further assures me that he will be coming out with updates on a much more frequent basis in the future, since the conditions which caused him to take so long this time have now been corrected. So for all of you anxiously awaiting new updated copies of various DBA tools, be assured that they are now available.

# **DBA Tools SIG**

Galen Hansen State of Alaska

The DBA Tools tape, version 8309, was shipped off to Larry Jayne in Reston a few weeks ago. The following tools have been modified or replaced: 1) The DBA001 has been completely replaced. These are the routines used for billing. 2) DBA00822, DBA00823, DBA00824, DBA00825, and DBA00826. A separate dataset on the tape has the load module described in DBA00822. All of these tools are additions to the DBA008 series contributed by Bob Becker of Foremost Insurance.

3) The following are all new tools with this release.• DBA009

These routines are written in Assembler to be run on an MVS operating system. Two of the members are versions of a program which will reformat a single track of a BDAM data set (MVS only). The other two members are versions of a program which will read an ADAREP and flag any errors in the physical layout portion of the report. • DBA010

This DBA tool contains 3 modules which are modified versions of ADALNK, ADASVC, and ADAUX4. They are not considered to be stand-alone replacements. This code has been contributed as a guide of functions which may be applied in your installation. This code was running, as of 5/9/83 on JES3-1.3.1, MVS-1.3.1 with ADABAS V4.1.

• DBA011

Automated procedure to process dual logging for DOS/VSE users. The method chosen is to have an MPM running with dual logging and release a preloaded POWER job from the reader queue.

#### • DBA012

Automated procedure to process dual logging for OS users. Note: I received a great number of requests at the New Orleans conference to obtain this tool after Richard Wolverton presented his paper, "DUAL DISK PROTECTION LOGGING."

Most of the tools that have been contributed have had good documentation sent along with them. There have been a few this past year that did not have adequate documentation sent with the tool, necessitating many hours of digging through source code and JCL trying to come up with meaningful descriptions. I hope that I have done a satisfactory job. To prevent this problem in the future I have decided to announce and adhere to the policy of publishing only those tools that have had good documentation sent as a separate, machine readable, data set with the tool(s). I would like contributors to use the module "DOCUMENT" on the tools tape as a guide in formulating their donations. If I receive inadequately documented tools in the future. I will contact the donor so that they may send me the necessary documentation. I don't wish to scare off any tools contributors. but I feel that I must do something to aid me in publishing new tapes quarterly as was discussed at the conference.

I haven't received any new tools for a few weeks and so, in an effort to shake the tree and get more contributions I'll reiterate the rules for donating tools. • Submit in machine-readable format;

Send source modules only;
Describe the methods required to restore the data sets to 3330, 3350, or 3380 disk devices;

• Specify the purpose of the routine and the language in which it is written;

• Provide the name and telephone number of the author so that any queries can be answered prior to distribution;

• Provide full documentation as a separate data set or PDS member and appropriate instream documentation in the source code.

All ADABAS and NATURAL tools should be sent to:

Galen R. Hansen State of Alaska Anchorage Data Center 3300 Fairbanks Street Anchorage, Alaska 99503

A copy of the DBA Tools tape can be obtained by sending \$15 (to help defray the costs of

#### tapes and postage) to:

Larry Jayne Users' Group Liaison Software AG of North America, Inc. 11800 Sunrise Valley Drive Reston, Virginia 22091

# **ADABAS Special** Interest Group Chairpersons

#### **Data Administration**

Mr. Reginald Ellis American Family Life Assurance 1932 Wynnton Road Columbus, GA 31999 (404) 323-3431

#### **Data Dictionary**

Mr. Alan Florence CCH Computax, Inc. P.O. Box 92938 Los Angeles, California 90009 (213) 640-3270

#### **DBA** Tools

Mr. Galen Hansen State of Alaska Anchorage Data Center 3300 Fairbanks Street Anchorage, Alaska 99503 (907) 263-6706

#### DOS

Mr. Orrin Adler Jewish Federation of Metropolitan Chicago One South Franklin St. Chicago, IL 60606 (312) 346-6700

#### Education/Documentation

Mr. John W. Osteen III E. I. DuPont de Nemours & Co., Inc. Savannah River Labs Bldg. 703-31A Aiken, SC 29801 (803) 725-3041

#### Large Data Bases

Mr. Eric Seifert Citibank Consumer Banking, Travel & Entertainment Group 2 Huntington Quadrangle Third Floor Melville, New York 11746 (516) 752-3202

#### Performance

Mr. Bob Becker Foremost Insurance Company P.O. Box 2450 5800 Foremost Drive, S.E. Grand Rapids, Michigan 49501 (616) 942-3364

#### Restart/Recovery Vacant

#### Software Interfaces

Mr. Carl Tannenbaum The MAXIMA Corporation 7315 Wisconsin Ave. Suite 900N Bethesda, MD 20814 (301) 652-6366

#### ADABAS/VM

Mr. Tom Dimock Cornell University Admin. Computer Services B-40 Day Hall Ithaca, NY 14853 (607) 256-5172

#### Scientific/Engineering

Mr. Thomas Galloway Pratt & Whitney Aircraft P.O. Box 2691 West Palm Beach, FL 33402 (305) 840-2860

#### **User Profile**

Mr. Richard Judd State of Alaska Dept. of Public Safety Division of Administrative Services Information Systems Section P.O. Box 6188 Annex Anchorage, Alaska 99502 (907) 269-5708

#### ADABOMP

Mr. Mike Jones TELEX Computer Products 6422 East 41<sup>st</sup> Street Tulsa, OK 74135 (918) 627-1111

# NATURAL Product Rep's Report

Ralph Jenks Coastal Corporation

Time is short and my article is late. No attempt intended to detail all of the discussions which occurred at the Executive Committee meeting as the officers will no doubt have a report in this newsletter. Below are a few items concerning ADABAS/ NATURAL directions which may be of interest to fellow users.

 SAGNA assured the committee that additional resources and effort is being applied to quality assurance and documentation for the products.
 We may see the rumored NATURAL Advanced Facilities (a subset of COM-PLETE) sometime early next year.
 NATURAL/Connection—a download/upload interface using NATURAL which will allow users to download to VIS-ICALC, DBASEII, etc. is in the works.

4. SAG is currently working on the ability to run packages written for CICS under COM-PLETE. (The bridge may finally be built.)

5. ADABAS is currently running under X/A in lower 16M with work being done on using full 31 bit addressibility. There will be no charge for lower 16M and cost will parallel IBM's charges for upper 16M.

6. Some clarification on SAG-NA pricing policies will be forthcoming thru our branch sales offices.

7. SAGNA is currently "beta testing" their new education courses.

Please keep your information articles coming. I would like to hear from those who have recently installed any of the new products (Security, VSAM, GRAPHICS), your experiences, implementation approaches and planned uses.

Also don't forget to get your final conference papers to Larry Jayne by January 30, 1984.

# NATURAL Special Interest Group Chairpersons

#### Security Environments

Mr. Carlo A. Scagnelli Central Hudson Gas & Electric 284 South Avenue Poughkeepsie, NY 12602 (914) 452-2000

#### Natural Techniques

Mr. Bill Salassi Superior Oil P.O. Box 1521 Houston, TX 77001 (713) 751-4042

#### Natural: The End User Environment

Mr. Joseph C. Schehr Chemical Abstracts Service P.O. Box 3012 Columbus, OH 43210 (614) 421-3600

#### Natural Micro Mainframe Link

Mr. Christopher A. Willis Computer Sciences Corporation 6565 Arlington Blvd. Falls Church, VA 22046 (703) 237-2000

#### Natural Futures

Mr. Steve Holland University of Texas Box Q Austin, TX 78712 (512) 471-7128

# **COM-PLETE** Product Rep's Report

#### Eric Stratmann Ethyl Corporation

My term as COM-PLETE Product Rep is approximately half over and so far I am disappointed with the participation of the COM-PLETE user community. I know the lack of participation is not because everyone is 100% satisfied with the product. At regional and international user conferences, the COM-PLETE users are always the ones that are complaining the loudest about the product to the vendor.

I have to admit that a good part of the complaints about COM-PLETE in the past may have been justified. However, complaining at a conference is not going to improve the product. Participation in the Special Interest Groups (SIG), Change/ Enhancements process, and presentation of technical papers at conferences will improve COM-PLETE.

If you are interested in taking a more active role in the COM-PLETE user group, contact Bob McGue or Roy Richardson concerning a SIG. It's too late to submit a paper for the Anaheim conference, but I would be glad to put it in the next newsletter if you send it to me. Anyone who has participated in the user group will tell you that you get far more out of it than you put in.

### CTAM to VTAM Conversion

#### Eric Stratmann Ethyl Corporation

Shortly after converting to COM-PLETE Version 4.3 last July, my installation converted our communications network from CTAM to VTAM. We postponed the conversion to VTAM at Ethyl until after the Version 4.3 conversion was completed. There were over 50 "VTAM-related" zaps to the COM-PLETE 4.1 system which were incorporated in the new release, and Denver recommended that we wait for the new release before converting to VTAM.

Working closely with the communications system programmer at my shop, I was able to "ease over" to VTAM with a minimum amount of difficulties. The largest amount of changes occurred in my TIBTAB table. After consulting with other large COM-PLETE/VTAM users from U.T. at Austin, Getty Oil, and CCH Computax, I found the following differences from CTAM in TIBTAB:

1. Line ID's are no longer required.

2. Remote and local TIDS are set up identically.

 CRT's are set up with OPT = (NOACQUIRE,NOSHARE).
 Printers are set up with OPT = (ACQUIRE,SHARE).
 All non-SNA devices require the NOCHNGDIR option.
 The NAME = parameter is required in order to link VTAM and COM-PLETE together.

The other major changes in the CTAM to VTAM conversion occurred in the system parameters table or SYSPARM. The new parameters at my installation are listed below:

VTAM = YES VTAMAPPL = COMP VTAMBUFFER = 4080 VTAMMODE = RECORD VTAMRBUFFER = 128 VTAMSIMLQ = YES VTAMSIMLREL = YES NOTE: Since my network has no TTY devices, my SYSPARM values may differ from other users.

One drawback that I encountered with the new VTAM configuration was in the response time area. Since TIBTAB designates all terminals in VTAM as local, no compression is done on data sent to a remote terminal in VTAM. This was not the case in CTAM. Consequently, my remote terminals now experience an average of one second poorer response on VTAM than CTAM. I have submitted a change/enhancement request in hopes of rectifying this problem

(Editors Note: Compression is standard on all 3270's with SM01 of COM-PLETE V4.3.)

# **COM-PLETE** Special Interest Group Chairpersons

#### **COM-PLETE** Tools

Mr. Robert McGue MITRE Corporation Mail Stop B100 P.O. Box 208 Bedford, MA 01730 (617) 271-2658

Performance and Tuning Mr. Roy Richardson Management Applied Programming, Inc. 6420 Wilshire Blvd. Suite 200 Los Angeles, California 90048 (213) 658-7220

### The Change Enhancement Process: An Overview

T. Lynne Snelling Getty Oil Company

The Change/Enhancement (C/E) process is a key raison d'etre for the International Software AG Users' Group (SAG-GROUP). The SAGGROUP constitution states in Article II. Section 3:

SAGGROUP shall act as a forum for solicitation by Software AG of users' needs and requirements, providing direct assistance in the development of new versions of and/or improvements to the Software AG products.

The Change/Enhancement Committee was established as a Standing Committee within SAGGROUP to accomplish this task. The primary objectives of this committee are to develop, maintain and distribute a composite of SAGGROUP change and enhancement requests and the responses to those requests. The activities of this committee are directed by the Change/Enhancement Coordinator.

All C/E requests are submitted to the C/E Coordinator throughout the year. The C/E Coordinator, the ADABAS, COM-PLETE and NATURAL Product Representatives and Software AG (SAG) work together to consolidate relevant requests submitted before a pre-determined yearly cutoff date. The C/E requests are then collated by product and distributed to SAGGROUP members for voting. These votes are tallied and the results are submitted to SAGNA for formal response. The final results are distributed to SAGGROUP members prior to the Annual General Meeting (also known as the International Software AG Users' Conference).

Change/Enhancement requests and replies are company confidential; therefore they are distributed only to authorized licensees of Software AG products.

### The Change Enhancement Process: Status Report

T. Lynne Snelling Getty Oil Company

Hallelujah! The system is working! The modifications to the system are working! And we are on schedule! What more could I ask for? (See article: 'WANTED: One Change/Enhancement Coordinator')

The number of Change/Enhancement (C/E) requests submitted before the September 30 cutoff date were again light this year. However, the requests now continue to arrive on a daily basis. Already there is a sizable stack for the 1984–1985 process.

With the exception of practically every internal deadline, the process has remained on schedule this year. The product listings and ballots were distributed by the end of the 1983. Detailed instructions for the new voting procedures accompanied the ballots. BALLOTS MUST BE RETURNED BY FEB-RUARY 28, 1984. Final voting results and Software AG responses to the requests will be distributed before the International Users' Conference in April.

The August, 1983 Newsletter printed an enhanced version of the C/E request form. This form appears in each issue of the Newsletter to allow users to submit requests throughout the year. This new form replaces all previous versions and should be used for all future requests. The additional and standardized information greatly facilitated the editing and consolidation process this year.

Please complete the form in its entirely, including product, title, description, benefit, and the information in the little box in the lower left-hand corner. The information in that little box is very important, especially the

customer ID number, which is used for keeping track of the C/E requests. If you send several requests at one time, fill in the information about date, name, title, company, customer ID, address and telephone. Then make copies and use those copies to fill in the request information.

Several enhancements to the Change/Enhancements (C/E) process were discussed by the Executive Committee during the past two years. Some of the recommendations have already been implemented and have vastly improved the C/E process. The revised form is one visible change. Another obvious modification was made to the voting procedure.

But some of the biggest changes have taken place behind the scenes. Certainly, one with a great deal of impact has been the handling of C/E requests once they reach the C/E Coordinator's desk.

In previous years, the C/E Coordinator was responsible for entering the requests into the system and providing a hard copy listing of each product for the respective Product Representative. This required a large commitment for clerical support from the C/E's company. This also placed quite a bit of responsibility on the C/E Coordinator to be technically astute in all product areas.

This year, copies of the submitted C/E forms were forwarded to the appropriate Product Representative for data entry as well as editing and consolidating. This distributed the clerical burden across three companies and relieved many of the C/E Coordinator's tension headaches. The final editions of the requests were then returned to the C/E Coordinator in machine readable form. How sweet it was to run ADAMUP instead of making manual changes to the requests.

Other enhancements to the system have been implemented and more are on the drawing board. The next issue of the Newsletter will give a full account of the accomplishments to date.

I want to thank John Kaye, ADABAS Product Representative, Ralph Jenks, NATURAL Product Representative, and Eric Stratman, COM-PLETE Product Representative for their involvement with the C/E process this year. Their ideas have been invaluable for refining the system and their support is really appreciated. This is just one of the ways in which your Executive Committee continues to work for you.

### Wanted: One Change/ Enhancement Coordinator

T. Lynne Snelling Getty Oil Company

Is your In-basket lonely? Has your phone lost its friendly ring? Do you end up with too much day left at the end of your work?

# REJOICE! HAVE I GOT A DEEAALL FOR YOU!!!

The Change/Enhancement Coordinator position is just what you need to put fun and excitement back into your life! From this position you will explore new software development, to boldly go where no person has gone before! You will help commandeer SAG-GROUP with the Executive Committee! You will direct the top-secret (?) task force entrusted with the preservation of the Change/Enhancement System!

Seriously, the Change/Enhancement (C/E) Coordinator is a vital member of the SAG-GROUP Executive Committee, who is responsible for processing the users' needs and requirements for improvements to Software AG products. The C/E Coordinator is appointed by the Executive Committee and the appointment may be renewed on an annual basis at the General Meeting of the International Conference. The obvious benefit enjoyed by the C/E Coordinator is a voice on the Executive Committee. The Executive Committee meets twice each year: once at the International Conference and once in Reston, Virginia in the fall. Another advantage to being the C/E Coordinator involves the advance knowledge gleaned from an early involvement in the C/E process and interface with Software AG.

The C/E Coordinator is the chairperson of the Change/Enhancement Committee, a standing committee within SAG-GROUP. The C/E Coordinator collects all change and enhancement requests submitted during the year and coordinates the processing of these requests with the Product Representatives. The C/E Coordinator prepares the request listings for distribution to SAGGROUP members for voting. The ballots are returned to the C/E Coordinator, who is responsible for tallying the votes and forwarding the results to Software AG for formal responses. The C/E Coordinator then prepares the final results for distribution to the user community.

If you are interested in this position, contact Brett Aubrey, President, SAGGROUP, or myself. We have documentation concerning the workload and level of involvement of the C/E Coordinator. Software to maintain the C/E System is provided. Written procedures and recommendations (from the school of hard knocks) are also part of this package deal.

The Executive Committee has worked hard to streamline the C/E process and to alleviate the burdensome tasks for the C/E Coordinator. We are continuing to implement modifications to the process which will make the job of C/E Coordinator that much easier. I hope that you will seriously consider participating in the user group as Change/Enhancement Coordinator.

# **CHANGE/ENHANCEMENT REQUEST FORM**

#### ADABAS

| ADABOMP                  | PRE-DICT                            |
|--------------------------|-------------------------------------|
| CTCS                     |                                     |
| DATA DICTIONARY          |                                     |
| DOCUMENTATION            |                                     |
| INTERFACES               |                                     |
| MPM/NUCLEUS              |                                     |
| PERFORMANCE & ACCOUNTING |                                     |
| COM-PLETE                |                                     |
| COM-PASS                 | SECURITY                            |
| FILE I/O                 | TERMINAL SUPPORT                    |
| INTERFACES               | UTILITIES                           |
| NUCLEUS                  |                                     |
| PERFORMANCE & ACCOUNTING |                                     |
| NATURAL                  |                                     |
| DATA HANDLING            | LOGIC                               |
| DDM                      | SECURITY                            |
| DOCUMENTATION            | SUBROUTINES                         |
| EDITOR                   |                                     |
| GRAPHICS                 |                                     |
|                          | VSAM                                |
| INTERFACES               |                                     |
| PERFORMANCE & ACCOUNTING |                                     |
| 41)<br>                  |                                     |
| REQUEST TITLE:           |                                     |
|                          |                                     |
| REQUEST DESCRIPTION.     |                                     |
|                          |                                     |
|                          |                                     |
|                          |                                     |
|                          |                                     |
|                          |                                     |
|                          |                                     |
|                          |                                     |
|                          |                                     |
|                          |                                     |
| REQUEST BENEFITS:        |                                     |
|                          |                                     |
|                          |                                     |
|                          |                                     |
|                          |                                     |
|                          |                                     |
|                          |                                     |
| DATE                     |                                     |
| DATE:                    | FOR C/E COORDINATOR USE ONLY:       |
| SUBMITTED BY-            |                                     |
| NAME:                    |                                     |
| TITLE:                   |                                     |
| COMPANY:                 |                                     |
| CUSTOMER ID NUMBER:      |                                     |
| ADDRESS:                 | DISPOSITION:                        |
|                          | ACC-REQUEST NUMBER:                 |
|                          |                                     |
|                          | CONS-REQUEST NUMBER:                |
|                          | CONS-REQUEST NUMBER:<br>REJ-REASON: |
| TELEPHONE:               | REJ-REASON:                         |

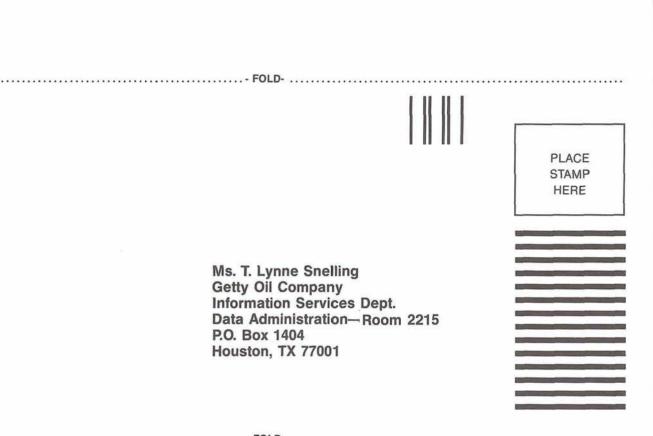

### Recent Product Releases

Mike Gallagher Software AG

PREDICT was released on August 29, 1983 and is the first in a series of new data dictionary products being developed by Software AG. PREDICT 1 is an online, interactive data dictionary that provides considerable productivity benefits when compared to the existing ADABAS dictionary. The system allows a menu-driven or direct command mode of operation. includes a powerful retrieval capability using keyword search, and generates online data definitions in various formats suitable for use by NATURAL, COBOL, PL/1, and Assembler Language.

Future releases of PREDICT will be increasingly integrated with NATURAL and will provide full flexibility to support the diverse information resource management needs of individual user sites.

#### NATURAL Security System

The NATURAL Security System was released in August 1983. This system provides comprehensive security controls for the entire NATURAL environment. It enables NATURAL user organizations to protect systems and data more effectively than ever before, without compromising traditional flexibility and easeof-use.

Using the NATURAL Security System, NATURAL administrators can define users, applications, files, and mailboxes to be used in the NATURAL environment. Also, the security system allows these administrators to define commands, files, and applications for a particular user or groups of users.

With the release of NATURAL/ VSAM in August 1983, all the benefits of NATURAL have been extended to VSAM users. NAT-URAL/VSAM incorporates the full functionality of NATURAL and can be used to:

- improve productivity for the development of new VSAM applications;
- enhance maintenance capabilities and productivity for current VSAM applications;
- provide improved reporting features for purchased application software; and
- convert current in-house VSAM applications to ADABAS.

#### Major Enhancements to Existing Products

#### SM01 for COM-PLETE 4.3

The release of OS COM-PLETE V4.3 SM01 during the first quarter of 1984 will introduce some significant new features and enhancements. These improvements represent a continuation of the major development effort that produced the initial release of Version 4.3. The highlights of COM-PLETE V4.3 SM01 are:

 Support for IBM 3279 color graphics terminals, NATURAL/ GRAPHICS, and the GDDM graphics package;

• "Roll staging," a new feature that significantly speeds rollin/ rollout operations in large system environments;

• Extension of the maximum number of roll data sets from 3 to 99;

• Changing rollin/rollout to operate only on the used portion of each thread;

• The "Resident Program Library," a new feature that speeds program initialization for frequently-used programs;

• UPF, a global PF key definition utility;

• USPOOL, a printout spool and printer management utility;

• ULIBID, a "local" library code definition utility;

- A built-in inactivity logoff
- facility; and • Support for 6-character COM-

PASS user I.D.s.

Together, these items bring some significant benefits to COM-PLETE users:

Improved performance, particularly in large system environments;

• Enhanced flexibility and control for the TP administrator;  Added function and capability; and

• More power and ease-of-use for the end user.

The DOS version, which will be functionally equivalent to the OS version, is planned for availability in the second quarter.

**SM05 for NATURAL 1.2** SM05 for NATURAL 1.2 is planned for release in the second quarter of 1984.

This new maintenance release will include a number of new features designed to enrich the functionality of NATURAL. The most significant of these is a split-screen editor which will allow the user to logically partition the screen and perform such operations as editing a NATURAL source program in one half while reviewing a Data Definition Module in the other.

Other enhancements include new system commands for the NATURAL DBA, additional facilities in the NATURAL utility NATMAINT, and changes to NATURAL statement syntax.

If you would like further information about any of these products or product enhancements, please contact your Software AG Sales Representative.

### Software AG Education News

#### Stan Maring Software AG

NEW and IMPROVED!! Sounds like a marketing ploy, but it's really true in the case of Software AG's training courses. The NEW is "NATURAL for the Business Professional." This new also happens to be a first! It is the first time Software AG has offered a NATURAL training course designed strictly for the end-user. The IMPROVED is a totally rewritten "ADABAS Concepts and Facilities" course. These plus a host of other course improvements are sure to make Software AG's Education Program the best ever offered to the user community.

The "NATURAL for the Business Professional" is an introductory course into data processing concepts and ADABAS concepts as well as into NATU-RAL programming. NO pre-requisites are necessary! The course is heavily workshop-oriented with students spending 50% of their time at the terminals writing NATURAL programs to reinforce the informative lectures. Students will progress from basic terminal exercises, into usage of specially designed report generator programs, into short FIND/ READ-DISPLAY/WRITE programs, and progress finally to writing NATURAL programs involving IF-THEN-ELSE logic with computations of user-defined variables. By the end of the three-day workshop, a student should have the ability to develop, debug, maintain, and understand simple NATURAL programming.

The "ADABAS Concepts and Facilities" course has been totally rewritten to keep the course in line with the latest Software AG product enhancements. At the same time, the course was totally rewritten with the goal of improving its educational quality. We are confident the students completing this introductory two-day course will leave with a firm grasp of ADABAS concepts.

For more information on these or any of our courses or to register for attendance into a class, please contact one of our Education Registrars at (703) 860-5050.

# **Current** Release Levels

The following is a list of current System Modifications that are available. Please contact Ann Fowler (703) 860-5050 if you need current SMs.

#### ADABAS: V4.1

ADABAS Nucleus & Utilities— —SM Level 7 ADAMINT Version 1.4 —SM Level 7 ADACOM Version 1.2 —OS SM Level 8 ADASCRIPT + Version 1.1 —SM Level 7 Data Dictionary Version 1.1 —OS SM Level 7 —DOS SM Level 7

#### ADABOMP: V2.0

-OS -DOS

#### ADABAS/VM: V1.1.7

NATURAL: V1.2

-OS SM Level 4 -DOS SM Level 4 -CMS SM Level 4

#### ADABAS/VTAM: V1.1

# NATURAL/GRAPHICS: V1.0

COM-PLETE: V4.2

-DOS only

COM-PLETE: V4.3

-OS only

#### CHANNEL-TO-CHANNEL COMMUNICATIONS SYSTEM: V3.1

#### NATURAL/VSAM: V1.2

-OS SM Level 4 -DOS SM Level 4 -CMS SM Level 4

#### NATURAL Security System: V1.2

-OS SM Level 4 -DOS SM Level 4 -CMS SM Level 4

#### PREDICT: V1.0

-OS -DOS -CMS

# Software AG Education Class Schedule January–June 1984

| oundary ound tool                     |                                                                                                    |
|---------------------------------------|----------------------------------------------------------------------------------------------------|
| Course                                | Date/Location                                                                                                    |
| ADABAS Concepts and Facilities        | January 16–17<br>February 6–7, 13–14, 27–28<br>March 5–6, 19–20<br>April 9–10, 23–24<br>May 7–8, 14–15<br>June 4–5, 18–19            |
| ADABAS Direct Call Programming        | January 16<br>February 6<br>March 5, 12<br>May 14<br>June 11                                                                         |
| ADABAS Internals                      | January 17–18<br>February 7–8<br>March 6–7, 13–14<br>May 15–16<br>June 12–13                                                         |
| ADABAS Performance and Tuning         | January 19–20<br>February 9–10<br>March 8–9, 15–16<br>May 17–18<br>June 14–15                                                        |
| ADABAS DBA Skills Workshop            | January 9–13, 23–27, 30–February 3<br>February 13–17<br>March 12–16, 26–30<br>April 2–6, 16–20<br>May 7–11, 21–25<br>June 4–8, 25–29 |
| ADABAS Structured Design              | February 28–March 2<br>May 22–25                                                                                                    |
| NATURAL Applications Workshop         | January 18–20<br>February 8–10, 15–17, 29–March 2<br>March 7–9, 21–23<br>April 11–13, 25–27<br>May 9–11, 16–18<br>June 6–8, 20–22    |
| NATURAL Advanced Techniques Workshop  | January 9–11, 30–February 1<br>March 26–28<br>April 9–11<br>June 11–13                                                               |
| NATURAL for the Business Professional | January 4–6, 23–25<br>February 22–24<br>March 19–21<br>April 16–18<br>May 30–June 1<br>June 19–21<br>June 25–27                      |
|                                       |                                                                                                    |
| COM-PLETE Applications Workshop       | April 2–5                                                                                                    |

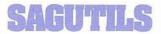

(Software AG Technical information Logs System) The current distribution level of SAGUTILS is Release 3 Update series 8310.

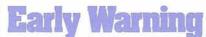

The Early Warning System was instituted to provide timely technical information (and, whenever possible, fixes) for items, problems with the software, and security.

The most current Early Warning distributed at press time (as of 10/24/83) is EW158 ADABAS V4.1.1.

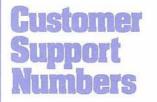

Business Hours: 7:00 a.m.-6:00 p.m. Mountain Time, Monday-Friday (303) '233-6500 (800) 525-7859

Emergency: After hours and weekends (303) 233-6500

Notice: The product information presented here represents the official release dates/levels for all products currently committed to by Software AG of North America, Inc.

### **Tools Tapes**

Tools tapes contain user-written programs and documentation. The material on each tape is not maintained by Software AG:the tapes are distributed as a service to licensed users of Software AG products. Requests for Tools Tapes should be submitted using the Request For Tools Tape form enclosed. Current versions are:

DBA Tools Tape Version 8309 COM-PLETE Tools Tape Version 8306

# Need Some Help?

Have you ever wanted to talk with someone from SAGNA and did not know who to call? The answer is simple. Contact your local sales representative. Listed below are the locations and telephone numbers for our North American sales offices.

If you are a user in the U.S., call the sales office nearest you and they will be put in touch with your SAGNA representative. Users outside the U.S. should contact your local affiliate.

Corporate Headquarters Software AG of North America, Inc. 11800 Sunrise Valley Drive Reston, VA 22091 (703) 860-5050

Atlanta 6201 Powers Ferry Road, N.W. Suite 250 Atlanta, GA 30339 (404) 952-5666

Boston

50 Milk Street Suite 1541 Boston, MA 02109 (617) 423-7292

Chicago 8420 W. Bryn Mawr Avenue Suite 400 Chicago, IL 60631 (312) 693-0430

**Cleveland** 24650 Center Ridge Rd. Suite 149 Westlake, OH 44145 (216) 892-0700

#### Columbus

100 E. Wilson Bridge Rd. Suite 221 Worthington, OH 43085 (614) 885-6402

#### Dallas

800 Airport Freeway Suite 313 Irving, TX 75062 (214) 579-1493

#### Denver

300 Union Boulevard Lakewood, CO 80228 (303) 233-6500

Detroit

400 Renaissance Center Suite 500 Detroit, MI 48243 (313) 446-6809

#### **Hasbrouck Heights**

Heights Plaza 777 Terrace Avenue Hasbrouck Heights, NJ 07604 (201) 288-8111

#### Houston

3845 West F.M. 1960 Suite 330 Houston, TX 77068 (713) 444-2651

Kansas City 8900 Indian Creek Parkway Suite 260-Building 6 Overland Park, KS 66212 (913) 642-0151

#### Los Angeles

1 Newport Place 1301 Dove Street Suite 720 Newport Beach, CA 92660 (714) 851-9905

New York

122 East 42nd Street Suite 1738 New York, NY 10017 (212) 682-2780

#### Orlando

3421 Dawn Court Lake Mary, FL 32746 (305) 831-4800

#### Philadelphia

Suite 301 3 Neshaminy Interplex Trevose, PA 19047 (215) 245-0122

San Francisco 444 Castro Street Suite 400

Suite 400 Mountain View, CA 94041 (415) 965-7970

#### Seattle

1800 112th Ave., N.E. Suite 100W Park Heights Building Bellevue, WA 98004 (206) 451-8055

# Software AG Contacts

| (Unless otherwise specified, call (703) 860-50<br>Users' Group Newsletter        | )50)<br>Larry Jayne                                        |
|----------------------------------------------------------------------------------|------------------------------------------------------------|
| Accounting and Billing Information                                               | Meredith Martin                                            |
| Conference Information                                                           | Ann Todd                                                   |
| Documentation Orders                                                             | Kathleen McCarthy                                          |
| Education Scheduling and Reservations                                            | Dawn Myhre                                                 |
| Marketing Inquiries and Product Literature                                       | Denise Cairns                                              |
| Product Security Features Documentation                                          | Written requests to<br>Gordon Perrins                      |
| SAGNA Software Distribution Requests<br>Pam Tompkins, Technical Se<br>Product Su | Ann Fowler,<br>rvices Coordinators,<br>pport Group, Reston |
| Technical Questions Hotline Support                                              | Customer Support<br>(303) 233-6500                         |

#### **User-Written Software Distribution Requests**

Written requests to Larry Jayne (see form enclosed in Newsletter)

### Software AG Users' Group Regions in the United States

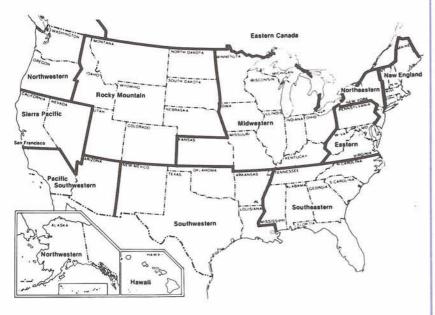

This map represents changes made in the United States regional Users' Group boundaries at the International Conference.

# Regional Reps

#### Northwestern Region

Mr. Alan Shue Manus Services Corp. Evergreen Plaza Building 711 S. Capitol Way, Suite 201-2 Olympia, WA 98501 (206) 943-2251

#### Northeastern Region

Mr. Terry Tanzer Systems Strategies 225 West 34<sup>th</sup> St. New York, NY 10001 (212) 279-8400

#### Eastern Region

Mr. Bill Gordon E. I. DuPont de Nemours & Co., Inc. Engineering Department 31W84 Louviers Building Wilmington, DE 19898 (302) 366-3553

#### New England Region

Mr. Tim McGovern Massachusetts Institute of Technology Administrative Information Systems 77 Massachusetts Ave. Bldg. E19-332 Cambridge, Massachusetts 02139 (617) 253-3426

#### Hawaiian Region

Mr. Jim Steele State of Hawaii EDP Division P.O. Box 150 State Capitol Honolulu, HI 96810 (808) 548-7443

#### Eastern Canada Region

Ms Jan Warren Ultracom Consulting Services Ltd. 130 Albert St., Suite 416 Ottawa, Ontario Canada, K1P 5G4 (613) 237-2654

#### **Midwestern Region**

Mr. Dale Ninmann Minnesota Power 30 W. Superior St. Duluth, MN 55802 (218) 722-2641

#### Southwestern Region

Ms Leah Teutsch Alton Ochsner Medical Foundation 1516 Jefferson Highway New Orleans, LA 70121 (504) 838-3610

#### **Pacific Southwestern Region**

Ms Clola Ferris The Aerospace Corporation P.O. Box 92957 A3/2013 Los Angeles, CA 90009 (213) 416-8798

Sierra Pacific Region Ms Colette Farabaugh Castle and Cooke, Inc. P.O. Box 5130 100 Park Center Plaza San Jose, California 95150 (408) 279-8750, Ext. 4444

Southeastern Region Mr. Kevin Wilson

Duke Power Company P.O. Box 33189 422 S. Church Street Charlotte, NC 28242 (704) 373-5810

#### **Rocky Mountain Region**

Mr. Steve Larsen Utah State Job Service 174 Social Hall Avenue P.O. Box 11249 Salt Lake City, UT 84147 (801) 533-2325

#### United Kingdom

Mr. Derek Harrison RHM Computing Ltd. Joseph Rank House P.O. Box 11 The High Harlow Essex CM20 ILX, U.K. 011 44 279 26831 Telex UK 81562

Germany Mr. Manfred Knoepfle Stadtverwaltung Konrad Adenauer Allee 23 8900 Augsberg W. Germany 0821-3242639

#### Switzerland

Mr. Dominique Renand Centre de Calcul Electronique de L'Administration Federale Holzikofenweg 8 CH-3003 Berne, Switzerland (031) 618783 Italy

Mr. Loy Giorgia c/o Cassa di Risparmio di Genova e Imperia Area EAD-SSA:Uff. Gestione Dati Via Isonzo, 21 16100 Genova GE Italy

#### Japan and Far East Region

Mr. Keiji Ueda, Director Information Systems Dept. Nissan Motor Co., Ltd. 6-17-1 Ginza, Chuo-ku Tokyo 104 Japan (03) 543-5523

France

Mr. Louvain UTI-Services 9, Rue Laperouse 75016 Paris, France 1-7201020

#### Iberia

Mr. Antonio Luis Alagoa Lisnave Margueira 2800 Almada, Portugal 2750811

#### South Africa

Mr. John Baker Standard Bank of S.A. (Ltd) Data Processing Division P.O. Box 62302 Marshalltown Johannesburg 2000 South Africa Telex 88939 S.A.

#### Brazil

Mr. Carlos Edwardo Batista Meira Telecomunicacoes de Sao Paulo—TELESP/UPD Alameda Rio Negro 530-Alphaville Barueri—SP CEP06000 Brazil

#### Argentina

Raul Aguerrebehere Comision Nacional de Energia Atomea Depto Centro de Calculo Científico Avenida del Liberatador 8250 Buenos Aires, Argentina 755-0181 exts. 342/349

#### Australia

Mr. Steven Maxwell Reserve Bank of Australia 65 Martin Place Sydney NSW 2000 (02)2300277

#### Israel

Mr. Shlomo Godick Mehish Computers Ltd. 15 Lincoln Street Tel-Aviv, 67134 Israel (03) 286112

#### Saudi Arabia

Mr. Jon Schmitt Graphics Dept./AC1 P.O. Box 4103 Riyadh, Saudi Arabia

#### Southeast Asia

Mr. Christian Perez Office of Computer Services Asian Development Bank 2330 Roxas Boulevard Metro Manila Philippine 2800 The Philippines 831-72-51

## SAGGROUP REGIONAL MEETING SCHEDULE

REGION JAN FEB MAR APR MAY JUN JUL AUG SEP OCT NOV DEC Eastern Hawaii 07 Midwestern New England 19 15 17 19 20 15 Northeastern Northwestern 02 01 07 07 Pacific S. W. 27 27 25 29 27 31 28 26 30 14 24 30 Rocky Mountain 01 Sierra Pacific 06 Southeastern 20 Southwestern

\*Changes to the above dates may have been made by the regional representatives since this schedule was printed. It is recommended that you contact your regional representative to verify the meeting dates prior to your attendance.

# Dates to Remember

April Newsletter copy due February 10, 1984

July Newsletter copy due May 18, 1984

Conference Papers Deadline Papers Due—January 30, 1984

# Executive Committee

#### President

Mr. Brett Aubrey TransCanada PipeLines P.O. Box 500 Station M Calgary, Alberta Canada T2P 3V6 (403) 269-5733

#### **Vice President**

Mr. Richard Wolverton Commercial Union Insurance One Beacon Street, 25th Floor Boston, MA 02108 (617) 725-7075

#### Secretary

Mr. Ken Howard University of Victoria Administrative Systems P.O. Box 1700 Victoria, BC Canada V8W 2Y2 (604) 721-7659

#### **ADABAS Product Representative**

Mr. John Kaye Foremost Insurance Company P.O. Box 2450 5800 Foremost Dr., S.E. Grand Rapids, MI 49501 (616) 942-3364

#### **NATURAL Product Representative**

Mr. Ralph Jenks Coastal Corporation Nine Greenway Plaza East Room 1368A Houston, TX 77046 (713) 877-6209

#### **COM-PLETE Product Representative**

Mr. Eric Stratmann Ethyl Corporation Ethyl Tower 451 Florida Blvd. Baton Rouge, LA 70801 (504) 388-8141

#### Change/Enhancement Coordinator Ms T. Lynne Snelling

Ms I. Lynne Snelling Getty Oil Company Information Services Dept. Data Administration—Room 2215 P.O. Box 1404 Houston, Texas 77001 (713) 651-4565 Telex: (713) 658-0169 (USA) (910) 881-2693 (Intl)

#### **Past President**

Ms Jennifer Lee The Aerospace Corporation P.O. Box 92957/M1-117 Los Angeles, California 90009 (213) 615-4359

Users' Group Liaison Mr. Larry Jayne Software AG of North America, Inc. 11800 Sunrise Valley Drive Reston, Virginia 22091 (703) 860-5050

Technical Support Evaluation Mr. Bob Becker Foremost Insurance Company P.O. Box 2450 5800 Foremost Dr., S.E. Grand Rapids, MI 49501 (616) 942-3364

#### Nominations/Elections Mr. Roy Richardson Management Applied Programming, Inc. 6420 Wilshire Blvd. Suite 200 Los Angeles, California 90048 (213) 658-7220

#### Area Representatives

#### North American Area

Mr. Kevin Wilson Duke Power Company P.O. Box 33189 422 S. Church Street Charlotte, NC 28242 (704) 373-5810

#### European and Middle Eastern Area

Mr. Jon Schmitt Graphics Dept./AC1 Riyadh, Saudi Arabia

#### South African Area

Mr. John Baker Standard Bank of S.A. Ltd Data Processing Division P.O. Box 62302 Marshalltown Johannesburg 2000 South Africa Telex 88939 S.A.

#### South American Area

Mr. Carlos Eduardo Batista Meira Telecomunicacoes de Sao Paulo TELESP/UPD Alameda Rio Negro 530-Alphaville Barueri-SP CEP 06000 Brazil

#### Oceania Area

Mr. Steven Maxwell Reserve Bank of Australia 65 Martin Place Sydney NSW 2000

#### Asian Area

Mr. Keiji Ueda, Director Information Systems Dept. Nissan Motor Co., Ltd. 6-17-1 Ginza, Chuo-ku Tokyo 104 Japan (03) 543-5523

# Editors

Mr. John Kaye, ADABAS Product Representative and Contributing Editor Foremost Insurance Company P.O. Box 2450 5800 Foremost Dr., S.E. Grand Rapids, MI 49501 (616) 942-3364

Mr. Raiph Jenks, NATURAL Product Representative and Contributing Editor Coastal Corporation Nine Greenway Plaza East Room 1368A Houston, TX 77046 (713) 877-6209

#### Mr. Eric Stratmann,

COM-PLETE Product Representative and Contributing Editor Ethyl Corporation Ethyl Tower 451 Florida Blvd. Baton Rouge, LA 70801 (504) 388-8141

#### Mr. Larry Jayne

Users' Group Liaison Software AG of North America, Inc. 11800 Sunrise Valley Drive Reston, Virginia 22091 (703) 860-5050

# Software AG Users' Group Tools Submission Form

#### Instructions:

- 1. Any user may submit tools for consideration of incorporation in the TOOLS tape.
- Each tool submitted must include a member "DOCUMENT" which provides adequate documentation for other users to install and use the tool.
- 3. Tools must be received by the TOOL SIG Chairperson by the end of the 2nd month of the calendar quarter to be included in that quarter's release tape.
- 4. Send source modules only.
- 5. Each tool should represent a program or group of programs which are complete in themselves. Unrelated items should be submitted as separate tools.

Send DBA Tools for ADABAS & NATURAL to: Mr. Galen Hansen, State of Alaska, Anchorage Data Center, 3300 Fairbanks Street, Anchorage, AK 99503, USA, Tele: 907/263-6706

Send COM-PLETE Tools to: Mr. Robert McGue, MITRE Corporation, P.O. Box 208, Bedford, MA 01730, USA, Tele: 617/271-2658

| Media: Tape: 800 bpi 16                                                                                                    | · · · · · · · · · · · · · · · · · · ·                                                                                                    |                                                                                                    |
|----------------------------------------------------------------------------------------------------|----------------------------------------------------------------------------------------------------|----------------------------------------------------------------------------------------------------|
|                                                                                                    |                                                                                                    | OUNLD (do not use for DBA Tools)                                                                                                    |
| Operating System:                                                                                                    | (specify & enclose print                                                                                                    |                                                                                                    |
|                                                                                                    |                                                                                                    | es it replace?                                                                                                    |
| Submitted by:                                                                                                    |                                                                                                    |                                                                                                    |
| Name                                                                                                    |                                                                                                    |                                                                                                    |
| Company                                                                                                    |                                                                                                    |                                                                                                    |
|                                                                                                    |                                                                                                    |                                                                                                    |
|                                                                                                    |                                                                                                    |                                                                                                    |
| City                                                                                                    | State                                                                                                    | Zip                                                                                                    |
| Telephone ( )                                                                                                    |                                                                                                    |                                                                                                    |
|                                                                                                    |                                                                                                    |                                                                                                    |
| SOFTWARE AG                                                                                                    | USERS' GRO                                                                                                    |                                                                                                    |
|                                                                                                    |                                                                                                    |                                                                                                    |
| TARGET STRATEGY AND AND A STRATEGY AND A STRATEGY AND A | Start.                                                                                                    |                                                                                                    |
| REQUEST FOR TOOLS TAP                                                                                                    | PE                                                                                                    | copy of the DBA (for ADABAS & NATURAL) Tools or the                                                                                                    |
| <b>REQUEST FOR TOOLS TAP</b><br>Any licensed user of Software A<br>COM-PLETE Tools.                                                                                                    | PE<br>AG products may request a<br>v and send to: Users' Group                                                                                                    |                                                                                                    |
| <b>REQUEST FOR TOOLS TAP</b><br>Any licensed user of Software A<br>COM-PLETE Tools.<br>Complete the information below                                                                                                    | <b>PE</b><br>AG products may request a<br>v and send to: Users' Group<br>11800 Sunri                                                                                                    | copy of the DBA (for ADABAS & NATURAL) Tools or the p Liaison, Software AG of North America, Inc.                                                                                                    |
| REQUEST FOR TOOLS TAP<br>Any licensed user of Software A<br>COM-PLETE Tools.<br>Complete the information below<br>Send:  DBA Tools Tape (for no                                                                                                    | AG products may request a<br>and send to: Users' Group<br>11800 Sunri<br>on-DOS users) 	DOS DBA<br>and DOS DBA Tools tapes of                                                                        | copy of the DBA (for ADABAS & NATURAL) Tools or the<br>p Liaison, Software AG of North America, Inc.<br>se Valley Drive, Reston, VA 22091 USA                                                                                                    |
| REQUEST FOR TOOLS TAP<br>Any licensed user of Software A<br>COM-PLETE Tools.<br>Complete the information below<br>Send: DBA Tools Tape (for no<br>Note—Both of the above DBA a                                                                                                    | AG products may request a<br>and send to: Users' Group<br>11800 Sunri<br>on-DOS users) 	DOS DBA<br>and DOS DBA Tools tapes of                                                                        | copy of the DBA (for ADABAS & NATURAL) Tools or the<br>p Liaison, Software AG of North America, Inc.<br>se Valley Drive, Reston, VA 22091 USA<br>A Tools Tape (for DOS Users) 		COM-PLETE Tools Tape                                                                      |
| REQUEST FOR TOOLS TAP<br>Any licensed user of Software A<br>COM-PLETE Tools.<br>Complete the information below<br>Send:  DBA Tools Tape (for no<br>Note—Both of the above DBA a<br>DOS DBA Tools tape is I<br>Ship To: (Please type or print)<br>Name                                                                                                    | AG products may request a<br>a and send to: Users' Group<br>11800 Sunri<br>on-DOS users) 	DOS DBA<br>and DOS DBA Tools tapes o<br>DOS readable.                                                      | copy of the DBA (for ADABAS & NATURAL) Tools or the<br>p Liaison, Software AG of North America, Inc.<br>se Valley Drive, Reston, VA 22091 USA<br>A Tools Tape (for DOS Users) 	COM-PLETE Tools Tape<br>contain the same set of tools. The only difference is the          |
| REQUEST FOR TOOLS TAP<br>Any licensed user of Software A<br>COM-PLETE Tools.<br>Complete the information below<br>Send:  DBA Tools Tape (for no<br>Note—Both of the above DBA a<br>DOS DBA Tools tape is D<br>Ship To: (Please type or print)<br>Name<br>Organization                                                                                                    | AG products may request a<br>and send to: Users' Group<br>11800 Sunri<br>on-DOS users) 	DOS DBA<br>and DOS DBA Tools tapes o<br>DOS readable.                                                        | copy of the DBA (for ADABAS & NATURAL) Tools or the<br>p Liaison, Software AG of North America, Inc.<br>se Valley Drive, Reston, VA 22091 USA<br>A Tools Tape (for DOS Users) 	COM-PLETE Tools Tape<br>contain the same set of tools. The only difference is the          |
| REQUEST FOR TOOLS TAP<br>Any licensed user of Software A<br>COM-PLETE Tools.<br>Complete the information below<br>Send: DBA Tools Tape (for no<br>Note—Both of the above DBA a<br>DOS DBA Tools tape is D<br>Ship To: (Please type or print)<br>Name                                                                                                    | AG products may request a<br>v and send to: Users' Group<br>11800 Sunri<br>on-DOS users) 	DOS DBA<br>and DOS DBA Tools tapes o<br>DOS readable.                                                      | copy of the DBA (for ADABAS & NATURAL) Tools or the<br>p Liaison, Software AG of North America, Inc.<br>se Valley Drive, Reston, VA 22091 USA<br>A Tools Tape (for DOS Users) 	COM-PLETE Tools Tape<br>contain the same set of tools. The only difference is the          |
| REQUEST FOR TOOLS TAP<br>Any licensed user of Software A<br>COM-PLETE Tools.<br>Complete the information below<br>Send: DBA Tools Tape (for no<br>Note—Both of the above DBA a<br>DOS DBA Tools tape is D<br>Ship To: (Please type or print)<br>Name<br>Organization<br>Address                                                                                                    | AG products may request a<br>and send to: Users' Group<br>11800 Sunri<br>on-DOS users) 	DOS DBA<br>and DOS DBA Tools tapes o<br>DOS readable.                                                        | copy of the DBA (for ADABAS & NATURAL) Tools or the<br>p Liaison, Software AG of North America, Inc.<br>se Valley Drive, Reston, VA 22091 USA<br>A Tools Tape (for DOS Users) 	COM-PLETE Tools Tape<br>contain the same set of tools. The only difference is the          |
| REQUEST FOR TOOLS TAP         Any licensed user of Software A         COM-PLETE Tools.         Complete the information below         Send: □ DBA Tools Tape (for no         Note—Both of the above DBA a         DOS DBA Tools tape is ID         Ship To: (Please type or print)         Name         Organization         Address                                                                                                    | AG products may request a<br>v and send to: Users' Group<br>11800 Sunri<br>on-DOS users) 	DOS DBA<br>and DOS DBA Tools tapes o<br>DOS readable.                                                      | copy of the DBA (for ADABAS & NATURAL) Tools or the<br>p Liaison, Software AG of North America, Inc.<br>se Valley Drive, Reston, VA 22091 USA<br>A Tools Tape (for DOS Users) 	COM-PLETE Tools Tape<br>contain the same set of tools. The only difference is the          |
| REQUEST FOR TOOLS TAP         Any licensed user of Software A         COM-PLETE Tools.         Complete the information below         Send: □ DBA Tools Tape (for no         Note—Both of the above DBA a         DOS DBA Tools tape is ID         Ship To: (Please type or print)         Name         Organization         Address                                                                                                    | AG products may request a<br>a and send to: Users' Group<br>11800 Sunri<br>on-DOS users) 	DOS DBA<br>and DOS DBA Tools tapes o<br>DOS readable.                                                      | copy of the DBA (for ADABAS & NATURAL) Tools or the<br>p Liaison, Software AG of North America, Inc.<br>se Valley Drive, Reston, VA 22091 USA<br>A Tools Tape (for DOS Users) 	COM-PLETE Tools Tape<br>contain the same set of tools. The only difference is the<br>State |
| REQUEST FOR TOOLS TAP         Any licensed user of Software A         COM-PLETE Tools.         Complete the information below         Send: □ DBA Tools Tape (for no         Note—Both of the above DBA a         DOS DBA Tools tape is ID         Ship To: (Please type or print)         Name         Organization         Address         City         Zip         Bill To: (A cost of \$15.00 is cha                                                                                                    | AG products may request a AG products may request a a and send to: Users' Group 11800 Sunri on-DOS users)  DOS DBA Tools tapes o DOS readable.  S arged for each of the above me above Send invoice  | copy of the DBA (for ADABAS & NATURAL) Tools or the<br>p Liaison, Software AG of North America, Inc.<br>se Valley Drive, Reston, VA 22091 USA<br>A Tools Tape (for DOS Users) 	COM-PLETE Tools Tape<br>contain the same set of tools. The only difference is the<br>State |
| <b>REQUEST FOR TOOLS TAP</b> Any licensed user of Software A         COM-PLETE Tools.         Complete the information below         Send:       DBA Tools Tape (for no         Note       Both of the above DBA a         DOS DBA Tools tape is D         Ship To:       (Please type or print)         Name                                                                                                    | AG products may request a AG products may request a a and send to: Users' Group 11800 Sunri on-DOS users)  DOS DBA Tools tapes o DOS readable.  S arged for each of the above me above  Send invoice | copy of the DBA (for ADABAS & NATURAL) Tools or the<br>p Liaison, Software AG of North America, Inc.<br>se Valley Drive, Reston, VA 22091 USA<br>A Tools Tape (for DOS Users) 	COM-PLETE Tools Tape<br>contain the same set of tools. The only difference is the<br>State |

\_\_\_\_ State \_\_\_\_\_

Zip \_\_\_\_\_\_ Country \_\_\_\_\_ P.O. # \_\_\_\_\_

City \_\_\_\_

# 5 SOFTWARE AG **1983 Conference Fairmont Hotel, New Orleans** June 5-9, 1983

Program 371-83R

Audio-Stats Educational Services was honored to provide our professional recording services for the 1983 Software AG Conference. Our goal throughout the meeting was to provide professional taping services that produced clear, verbatim cassette tapes.

| 🗌 Tape 1  | \$8.00 | WELCOME—James E. Fitzmorris, Jr., John Norris Maguire.<br>Donald M. France                                                                                            |     | Tape 18            | \$8.00   | Guest Speaker: Ulric Weil-INFORMATION PROCESSING<br>INDUSTRY ISSUES                                                                 |  |  |  |  |  |  |  |
|-----------|--------|----------------------------------------------------------------------------------------------------|-----|--------------------|----------|----------------------------------------------------------------------------------------------------|--|--|--|--|--|--|--|
|           |        | SAGGROUP GENERAL SESSION—Jennifer Lee                                                                                                    |     | Tape 19            | \$8.00   | BUFFERING APPLICATIONS FROM THE DATA BASE-Paul L. Meier                                                                             |  |  |  |  |  |  |  |
| 🗌 Tape 2  | \$8.00 | ACCOUNTING FOR THE USAGE OF THE ADABAS NUCLEUS—<br>Derek Harrison<br>SECURITY WITHOUT SECRETS—Randy E. Ebeling                                                        |     |                    |          | FROM ISAM TO V3.2.1 TO V4.1—Harriet Marisa<br>DESIGNING ONLINE SYSTEMS IN THE ADABAS ENVIRONMENT—<br>Ted Venema                     |  |  |  |  |  |  |  |
|           |        | DOCUMENTING SECURITY IN YOUR DICTIONARY—Thomas R.<br>Bradbury                                                                                                    |     | Tape 20            | \$8.00   |                                                                                                    |  |  |  |  |  |  |  |
| 🗌 Tape 3  | \$8.00 |                                                                                                    |     | Tape 21            | \$8.00   | ADAMON, A REAL-TIME MONITOR FOR ADABAS/VM—Thomas<br>Dimock                                                                          |  |  |  |  |  |  |  |
| □ Tape 4  |        | NET-WORK UPDATE—Mike Ater, Chairperson—Mike Bernat, Ken<br>Torri                                                                                                    |     |                    |          | DUAL DISK PROTECTION LOGGING—Richard Wolverton<br>DATA BASE NETWORKING—Jerry Fica                                                   |  |  |  |  |  |  |  |
| Tape 5    | \$8.00 | ADABAS AVAILABILITY/PERFORMANCE MANAGEMENT-Bob                                                                                                    | E3. | Tape 22            | \$8.00   | ADABAS PERFORMANCE & TUNING—Bob Myers                                                                                               |  |  |  |  |  |  |  |
| E0.5165 C |        | Holub                                                                                                    | [1] | Tape 23            | \$8.00   | SOFTWARE AG: TELEPROCESSING DIRECTIONS                                                                                              |  |  |  |  |  |  |  |
|           |        | ADABAS PERFORMANCE ANALYSIS, TUNING, AND CAPICITY<br>PREDICTION, 'A SYSTEMATIC APPROACH'—Hans Stoker                                                                  | 11  | Tape 24            | \$8.00   | CONSIDERATIONS ABOUT DATA ADMINISTRATION NOWADAYS—<br>Marcelo Fernandes                                                             |  |  |  |  |  |  |  |
| 🗌 Таре 6  | \$8.00 | PERFORMANCE EVALUATION REPORT AND SPECIAL DBA<br>TOOLS—Bob Becker<br>ADABAS PERFORMANCE AND CPU UPGRADE—M. Katsura                                                    |     |                    |          | A PROPOSED SYSTEM TO THE STORAGE AND RETREIVAL OF<br>BIBLIOGRAPHIC INFORMATION—Jackson R. de S. Mendonca,<br>Ricardo de M. Mousinho |  |  |  |  |  |  |  |
| Tape 7    | \$8.00 | THE TECHNOLOGY VECTOR—Guest Speaker: Charles Philip Lecht                                                                                                    | ET. | Tape 25            | \$8.00   | COM-PLETE PROBLEM ANALYSIS AND REPORTING-Ellen Clarke                                                                               |  |  |  |  |  |  |  |
| 🗌 Tape 8  | \$8.00 | DELPHI: A NEW APPROACH FOR THE DELIVERY OF<br>INFORMATION TO NON-DATA PROCESSING PROFESSIONALS—                                                                       |     | Tape 26            | \$8.00   | Guest Speaker: William Perry—EFFECTIVE METHODS OF EDP<br>QUALITY ASSURANCE                                                          |  |  |  |  |  |  |  |
|           |        | Charles Brinkley, Mark Dawson, Gerald Campisi<br>USING ADABAS FOR MANAGING AN ADABAS ENVIRONMENT—<br>Barbara B, Friedman                                              | 0   | Tape 27            | \$8.00   | PRODUCTIVITY CONSIDERATIONS FOR ONLINE SYSTEM<br>DESIGN—Rodger A. Mattlage                                                          |  |  |  |  |  |  |  |
| 🗌 Tape 9  | \$8.00 |                                                                                                    |     | Tape 28            | \$8.00   |                                                                                                    |  |  |  |  |  |  |  |
| Tape 10   | \$8.00 |                                                                                                    |     |                    |          | Roig, Guillermo Ismael de Amezola                                                                                                   |  |  |  |  |  |  |  |
| Tape 11   |        | Guest Speaker: Ron Ross—DATA BASE SYSTEMS: THE NEXT TEN<br>YEARS                                                                                                    |     | Tape 29<br>Tape 30 |          | INFORMATION CENTER STRATEGIES—Shaku Atre<br>TEACHING NATURAL TO THE END USER—Daniel Nolan                                           |  |  |  |  |  |  |  |
| 🗌 Tape 12 | \$8.00 |                                                                                                    |     |                    |          |                                                                                                    |  |  |  |  |  |  |  |
| □ Tape 13 | \$8.00 | EXPERIENCES IN TUNING ADABAS 4.1 FOR COMPLEX INQUIRIES<br>ON A LARGE DATA BASE—Terry D. Buckles<br>DYNAMICALLY DETERMINING ADABAS FILE USERS UNDER<br>MVS—Bill Wagner |     |                    |          | ape is 90 minutes in length, but actual<br>of recordings may vary due to length of                                                  |  |  |  |  |  |  |  |
| Tape 14   | \$8.00 | XA SUPPORT AND DIRECTIONS-Edward J. Forman                                                                                                    |     | pr                 | program. |                                                                                                    |  |  |  |  |  |  |  |
| Tape 15   | \$8.00 | MANAGING NATURAL USER PROGRAMS USING VSAM PROGRAM<br>LIBRARIES—James Bando                                                                                            |     | ÷                  | U        |                                                                                                    |  |  |  |  |  |  |  |
| Tape 16   | \$8.00 | NATURAL/SECURITY SYSTEM—Peter Pagé                                                                                                    |     | FF                 | REEC     | cassette tape album with every 6, 12, 18,                                                                                           |  |  |  |  |  |  |  |
| ☐ Tape 17 | \$8.00 | DESIGNING A TABLE FILE FOR YOUR DATA BASE—Thomas R.<br>Bradbury<br>A GENERALIZED ADABAS TABLE SYSTEM—Rodger A. Mattlage                                               |     |                    |          | more tapes purchased.                                                                                                    |  |  |  |  |  |  |  |

To order tapes: 1) Check appropriate boxes 2) Fold page in half 3) Seal payment inside brochure 4) Make sure business reply mail form is exposed and drop in mailbox. NO STAMP OR ENVELOPE NECESSARY

|                                       |                                           | ORDER FORM                                          | expedite orders, p                                                                | lease include program number: 371-83R                                |
|---------------------------------------|-------------------------------------------|-----------------------------------------------------|-----------------------------------------------------------------------------------|----------------------------------------------------------------------|
| DISCO                                 | DUNTS                                     | ALL TAPES ARE COVER                                 | ED BY AN UNCO                                                                     | NDITIONAL LIFETIME GUARANTEE                                         |
| 1–5 tapes<br>6–11 tapes<br>12 or more | \$8.00 each<br>\$7.50 each<br>\$7.00 each | Shipping charges are \$1.00 for the first tape a    | and \$.50 for each additiona<br>accept Visa, MasterCard, A<br>MAKE CHECKS PAYABLE | tree of charge                                                       |
| CONFE                                 | PLETE                                     | MAIL ORDERS—allow<br>2–4 weeks for delivery         | Account number                                                                    | Expiration date                                                      |
| List Price<br>YOU SAVE<br>Set Price   | \$240.00<br>\$45.00<br>\$195.00           | SEND TO:                                            | Ship to (Please Print):                                                           | Please send me the complete set of tapes for \$195.00 Total Price \$ |
|                                       |                                           | EDUCATIONAL SERVICES INC.<br>(A Nationwide Company) | Name                                                                              | Shipping \$<br>Sales Tax \$                                          |
|                                       |                                           | 2639 S. La Cienega Blvd.,<br>Los Angeles, CA 90034  | Address                                                                           | Amount Enclosed \$                                                   |
|                                       |                                           | (213) 558-4529                                      | Citu/State/7in                                                                    |                                                                      |

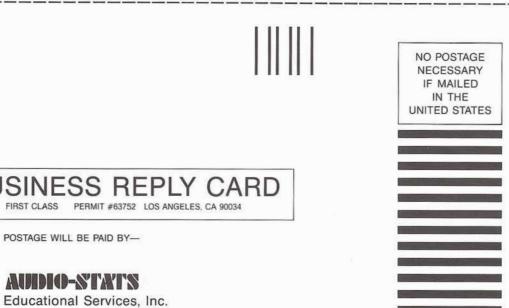

# **BUSINESS REPLY CARD**

POSTAGE WILL BE PAID BY-

### AUDIO-STATS

2639 S. La Cienega Blvd., Los Angeles, CA 90034

For Change of Address Attach old address label here to ensure fast and accurate processing

| rst<br>me |   | <br>_ |   |  | M | iddle<br>nitial |   | Sur-<br>ame |   |   |     |  |  |  |  |     |   |  |  |  |
|-----------|---|-------|---|--|---|-----------------|---|-------------|---|---|-----|--|--|--|--|-----|---|--|--|--|
| ur [      | T |       |   |  |   |                 |   |             |   |   |     |  |  |  |  |     |   |  |  |  |
| ne        |   |       |   |  |   |                 |   |             |   |   |     |  |  |  |  |     |   |  |  |  |
| ion       |   |       |   |  |   |                 |   |             |   |   |     |  |  |  |  |     |   |  |  |  |
| et [      |   |       |   |  |   |                 |   |             |   |   |     |  |  |  |  |     | Γ |  |  |  |
| et [      |   |       |   |  |   |                 |   |             | 1 | T |     |  |  |  |  |     |   |  |  |  |
| et [      |   |       |   |  |   |                 |   | _           |   |   |     |  |  |  |  |     |   |  |  |  |
| у [       |   |       |   |  |   |                 |   |             |   | S | ate |  |  |  |  | Zip |   |  |  |  |
| itry      |   |       |   |  |   |                 | T |             |   |   |     |  |  |  |  |     |   |  |  |  |
| e-        | T |       | T |  |   |                 |   |             |   |   |     |  |  |  |  |     |   |  |  |  |

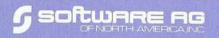

11800 Sunrise Valley Drive Reston, Virginia 22091 703) 860-5050 FIRST CLASS U.S. POSTAGE **PAID** Permit No 5106 Herndon, Va.